# **sudokutools Documentation**

*Release 0.5.0-dev*

**Maik Messerschmidt**

**Apr 12, 2020**

# **Contents**

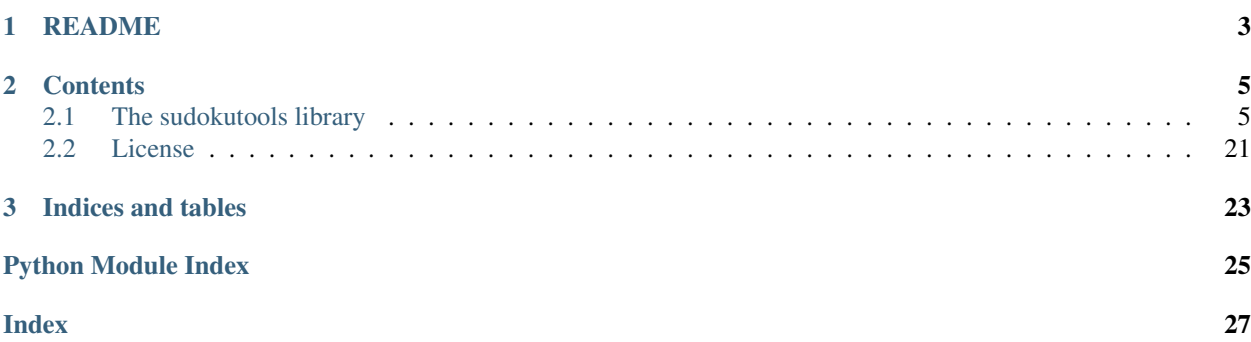

Yet another python sudoku library.

# CHAPTER 1

# README

<span id="page-6-0"></span>You can find a short introduction on the [project site.](https://github.com/messersm/sudokutools)

# CHAPTER 2

### **Contents**

### <span id="page-8-4"></span><span id="page-8-1"></span><span id="page-8-0"></span>**2.1 The sudokutools library**

Yet another python sudoku library.

sudokutools is a collection of functions and classes, which enable you to read, create, analyze, solve and print sudokus.

For a short introduction see: <https://github.com/messersm/sudokutools>

#### Package modules:

- sudokutools.analyze: Check, rate and analyze sudokus.
- sudokutools.dlx: Internal module do not use.
- sudokutools.generate: Create new sudokus.
- sudokutools.solve: Low-level solving of sudokus.
- sudokutools.solvers: High level solving of sudokus.
- sudokutools.sudoku: Parse, print and compare sudokus.

### <span id="page-8-3"></span>**2.1.1 sudokutools.sudoku - Parsing, printing and comparing**

Parse, print and compare sudokus.

#### Classes defined here:

• Sudoku: Represents a sudoku.

#### Functions defined here:

- view(): Return sudoku (with candidates) as a human-readable string.
- <span id="page-8-2"></span>**class** sudokutools.sudoku.**Sudoku**(*box\_size=(3*, *3)*)

Bases: object

Represents a sudoku.

<span id="page-9-0"></span>This class provides methods to read, write, copy and display data to and from a sudoku as well as compare one sudoku with another. It stores 9x9 fields and the numbers and candidates within these fields.

Coordinates for row and column access are values from 0 to 8 (including). Using other values will most likely raise an IndexError (even though negative numbers are supported, they should not be used).

Overview:

#### Data access (read, write):

- \_getitem\_()
- $setitem_()$
- get\_candidates()
- set\_candidates()
- remove\_candidates()

#### Copying:

•  $copy()$ 

#### Comparing:

- empty()
- $\bullet$  \_len\_()
- $\bullet$   $\_\text{eq}\_\text{()}$
- $\bullet$  diff()

#### Printing:

- $str_()$
- encode()

#### Parsing:

- decode()
- **\_\_eq\_\_**(*other*)

Return if other is equal in all fields.

**Parameters other** ([Sudoku](#page-8-2)) – Most likely another *Sudoku* instance, but any object, which can be accessed by other[row, col] is valid.

#### Returns

#### True, if all fields are equal and false if not or other is an incompatible type.

#### Return type bool

#### **\_\_getitem\_\_**(*key*)

Return the number in the field referenced by key.

**Parameters key** (int, int) – row and column of the requested field. Must be in range(0, width \* height).

Returns The number in the given field, 0 representing an empty field.

#### Return type int

Raises IndexError – if the given coordinates are not valid.

<span id="page-10-0"></span> $\text{init}$  (*box size*=(3, 3))

Create a new empty sudoku.

**Parameters box\_size** (int, int) – box\_width, box\_height for the new sudoku. A standard 9x9 sudoku has size=(3, 3).

#### **\_\_iter\_\_**()

Iterate through all coordinates of the sudoku.

Yields: (int, int): row and column of each field.

#### **\_\_len\_\_**()

Return the number of fields in this sudoku.

Returns The number of fields in this sudoku.

#### Return type int

**\_\_setitem\_\_**(*key*, *value*)

Set the number in the field referenced by key to value.

#### Parameters

- **key** (int, int) row and column of the requested field. Must be in range(0, width  $*$ height).
- **value** (int) The number to set the field to, 0 representing an empty field.

Raises IndexError – if the given coordinates are not valid.

#### **\_\_str\_\_**()

Return sudoku as a human-readable string.

Returns String representing the sudoku.

#### Return type str

#### **\_quad\_without\_row\_and\_column\_of**(*row*, *col*)

Return some coordinates in the square of (col, row) as a list.

The coordinates in the same row and column are removed.

This is an internal function and should not be used outside of the sudoku module.

#### **box\_at**(*row*, *col*)

Return the box index of the field at (row, col)

#### Parameters

- **row**  $(int)$  The row of the field.
- **col** (int) The column of the field.

Returns The index of the box, in which the field (row, col) lies.

#### Return type int

**box\_of**(*row*, *col*, *include=True*)

Return all coordinates in the region of (col, row) as a list.

- **row**  $(int)$  The row of the field.
- **col** (int) The column of the field.
- **include**  $(bood)$  Whether or not to include (row, col).

#### <span id="page-11-0"></span>Returns

#### list of pairs (row, column) of all fields in the same box (region).

Return type list of (int, int)

#### **column\_of**(*row*, *col*, *include=True*)

Return all coordinates in the column of (col, row) as a list.

#### Parameters

- **row** (int) The row of the field.
- **col** (int) The column of the field.
- **include** (bool) Whether or not to include (row, col).

#### Returns

#### list of pairs (row, column) of all fields in the same column.

#### Return type list of (int, int)

**copy**(*include\_candidates=False*)

Returns a copy of this sudoku.

Parameters include\_candidates  $(b \circ o1)$  – Whether to copy candidates as well.

Returns The new sudoku instance.

#### Return type *[Sudoku](#page-8-2)*

#### **count**()

Return the number of filled fields.

Returns number of filled fields.

#### Return type int

**classmethod decode**(*s*, *empty='0'*, *number\_sep=None*, *sudoku\_sep='|'*, *candidate\_sep='*, *'*, *box\_size=None*)

Create a new sudoku from the string s.

#### Parameters

- $\mathbf{s}$  (str) A string representing the sudoku (see below).
- **empty**  $(char) A character representing empty fields.$
- **sudoku** sep  $(char) A$  character, which separates field information from candidate information.
- **candidate\_sep** (char) A character separating the candidate lists.
- **box\_size** (int, int) box\_width and box\_height of the new sudoku. If not provided this will be calculated automatically, which may lead to wrong results. (It will always work as intended if width == height.)

Returns The newly created sudoku.

#### Return type *[Sudoku](#page-8-2)*

Examples for s: 000030000005009602008004013020060000703040106000080090210300800306800700000020000 000030000005009602008004013020060000703040106000080090210300800306800700000020000|124,235

<span id="page-12-0"></span>Whitespace is ignored while parsing the string, so you can place newlines for better readability.

Each number represents the value of a column. If a row is full, we continue in the next one. So the sudoku above looks like this:

```
| 3 |
    5 | 9 | 6 2
    8 | 4 | 1 3
------+-------+------
  2 \mid 6 \mid7 3 | 4 | 1 6
         | 8 | 9
------+-------+------
2 1 | 3 | 8
3 6 | 8 | 7
     \begin{array}{ccc} \end{array} | 2 |
```
The second string additionally defines candidates. Each set of candidates is separated by ',' so the string above defines the candidates for  $(0, 0)$  to be 1, 2 and 4 and for  $(0, 1)$  to be 2, 3 and 5

This is the default format, which encode() uses and no other format is supported right now.

#### **diff**(*other*)

Iterate through coordinates with different values in other.

Compares each field in other to the corresponding field in self and yields the coordinates, if the number within is different.

Parameters other ([Sudoku](#page-8-2)) – Most likely another Sudoku instance, but any object, which can be accessed by other[row, col] is valid.

Yields *(int, int)* – row and column of the next different field.

#### **empty**()

Iterate through the coordinates of all empty fields.

Yields *(int, int)* – row and column of the next empty field.

**encode**(*row\_sep="*, *col\_sep="*, *include\_candidates=False*) Return sudoku as a (machine-readable) string.

This method is mainly provided to output sudokus in a machine-readable format, but can be used for creating nicely looking representations as well.

#### Parameters

- **row\_sep**  $(str)$  Separator between rows.
- **col\_sep** (str) Separator between columns.
- **include\_candidates** –

Returns String representing this sudoku.

#### Return type (str)

For examples of default output string see decode().

**equals**(*other*, *candidates=False*)

#### **filled**()

Iterate through the coordinates of filled fields.

Yields *(int, int)* – row and column of the next filled field.

#### <span id="page-13-0"></span>**get\_candidates**(*row*, *col*)

Return the candidates of the field at (row, col).

#### Parameters

- **row**  $(int)$  The row of the field.
- **col** (int) The column of the field.
- Returns The candidates at (row, col).

#### Return type frozenset

```
get_number(row, col)
```
Same as sudoku[row, col].

**remove\_candidates**(*row*, *col*, *value*)

Remove the given candidates in the field at (row, col).

Ignores candidates, which are not present in the field.

#### Parameters

- **row**  $(int)$  The row of the field.
- **col** (int) The column of the field.
- **value** (*iterable*) The candidates to remove.

#### **row\_of**(*row*, *col*, *include=True*)

Return all coordinates in the row of (col, row) as a list.

#### Parameters

- **row**  $(int)$  The row of the field.
- **col** (int) The column of the field.
- **include**  $(boo1)$  Whether or not to include (row, col).

#### Returns

#### list of pairs (row, column) of all fields in the same row.

Return type list of (int, int)

#### **set\_candidates**(*row*, *col*, *value*)

Set the candidates of the field at (row, col) to value.

#### Parameters

- **row**  $(int)$  The row of the field.
- **col** (int) The column of the field.
- **value** (iterable) The candidates to set the field to.

#### **set\_number**(*row*, *col*, *value*)

Same as sudoku $[row, col] = value$ .

#### **surrounding\_of**(*row*, *col*, *include=True*)

Return all surrounding coordinates of (col, row) as a list.

- **row**  $(int)$  The row of the field.
- **col** (int) The column of the field.

• **include** (*bool*) – Whether or not to include (row, col).

#### <span id="page-14-1"></span>Returns

list of pairs (row, column) of all fields in the same column, row or square.

Return type list of (int, int)

sudokutools.sudoku.**view**(*sudoku*, *include\_candidates=True*, *number\_sep=None*, *candidate\_prefix='\*'*, *align\_right=True*)

Return sudoku as a human-readable string.

#### Parameters

- **sudoku** The sudoku to represent.
- **include\_candidates** (bool) include candidates (or not)
- **number\_sep**  $(str)$  separator for candidates. If set to None, this set to ',', if there are numbers > 9 in the sudoku. Otherwise it will be the empty string.
- **candidate\_prefix**  $(s \, t) A$  string preceding the candidates. This is used to mark output as candidates (for example to recognize naked singles).
- **align\_right** (bool) Align field content to the right (will be left-aligned, if set to False).

Returns String representing the sudoku.

#### Return type str

Example:

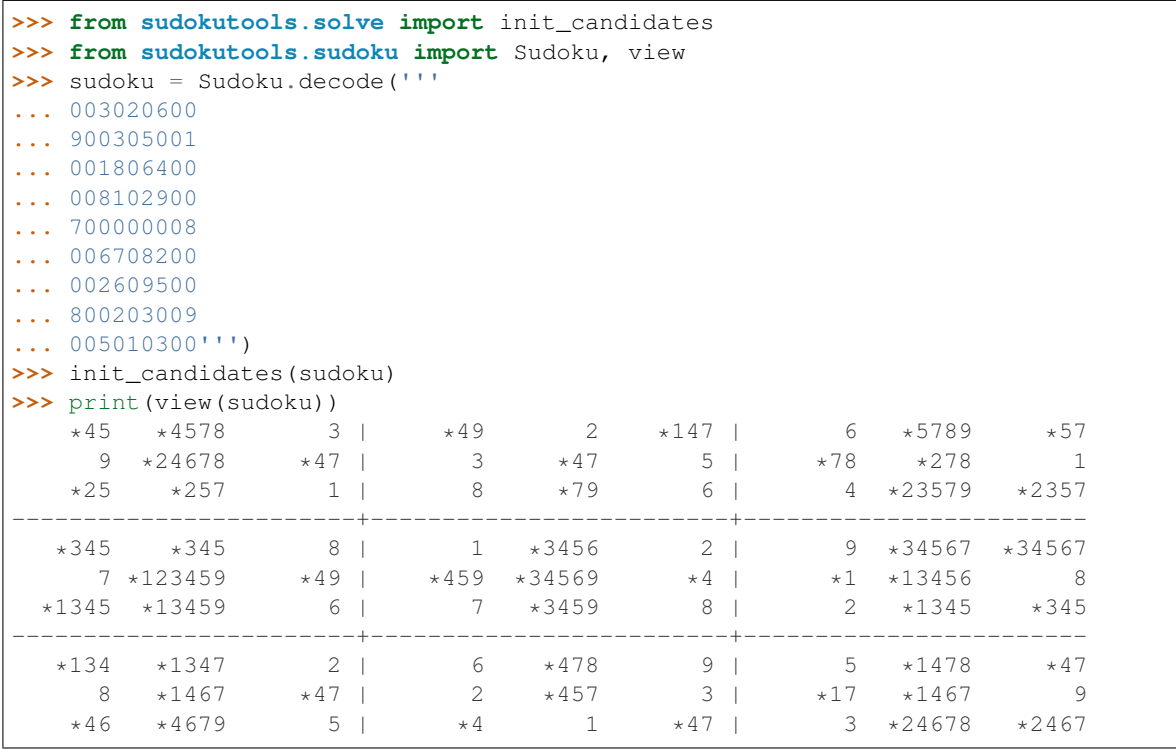

#### <span id="page-14-0"></span>**2.1.2 sudokutools.solve - Low level solving**

Low-level solving of sudokus.

#### <span id="page-15-0"></span>Functions defined here:

- bruteforce(): Solves a sudoku using brute force.
- dlx(): Solves a sudoku using the dancing links algorithm-X.
- calc\_candidates(): Calculates candidates of a field in a sudoku.
- init\_candidates(): Sets the candidates for all fields in a sudoku.

Warning: Since the functions in this module work using recursion, solving very large Sudokus will likely To be more precise: Python will raise an RecursionError, if  $box\_width * box\_height > = sys$ . getrecursionlimit().

If you really want to generate Sudokus of this size using sudokutools, you have to increase the recursion limit of Python. See: [https://stackoverflow.com/questions/3323001/](https://stackoverflow.com/questions/3323001/what-is-the-maximum-recursion-depth-in-python-and-how-to-increase-it) [what-is-the-maximum-recursion-depth-in-python-and-how-to-increase-it](https://stackoverflow.com/questions/3323001/what-is-the-maximum-recursion-depth-in-python-and-how-to-increase-it)

#### sudokutools.solve.**\_do\_bruteforce**(*sudoku*)

Solve sudoku \_inplace\_ and yield it in a solved configuration.

This is an internal function and should not be used outside of the solve module.

#### sudokutools.solve.**bruteforce**(*sudoku*)

Solve the sudoku using brute force and yield solutions.

Parameters sudoku ([Sudoku](#page-8-2)) – The Sudoku instance to solve.

Yields *Sudoku* – A solution of the sudoku.

sudokutools.solve.**calc\_candidates**(*sudoku*, *row*, *col*)

Return a set of candidates of the sudoku at (row, col).

#### **Parameters**

- **sudoku** ([Sudoku](#page-8-2)) The Sudoku instance for which the candidates are calculated.
- **row** (int) The row of the field
- **col** (int) The column of the field.

Returns A set of candidates for the field at (row, col)

#### Return type set

#### sudokutools.solve.**dlx**(*sudoku*)

Solve the sudoku using the dancing links variant of algorithm-X.

**Parameters sudoku** ([Sudoku](#page-8-2)) – The Sudoku instance to solve.

Yields *Sudoku* – A solution of the sudoku.

sudokutools.solve.**init\_candidates**(*sudoku*, *filled\_only=False*)

Calculate and set all candidates in the sudoku.

Sets all candidates in the sudoku based on the numbers (and nothing else) in the surrounding fields.

- **sudoku** ([Sudoku](#page-8-2)) The Sudoku instance for which the candidates are calculated.
- **filled** only  $(bool)$  Only set candidate of already set fields. E.g. a field with a value of 2, will get the candidates {2}, but a field without a value will get no candidates.

### <span id="page-16-2"></span><span id="page-16-1"></span>**2.1.3 sudokutools.solvers - High level solving**

High level solving of sudokus.

This module provides classes which represent typical sudoku solving steps used by humans. Steps can be found and applied to a given sudoku. But steps can also be printed without applying them, e.g. to inform a user, what steps can be taken to solve the sudoku.

#### A single solve step may consist of multiple actions, e.g.

- Setting a number at a given field.
- Setting the candidates at a given field.
- Removing some of the candidates at a given field.

#### Solve steps defined here:

- CalcCandidates
- NakedSingle
- NakedPair
- NakedTriple
- NakedQuad
- NakedQuint
- HiddenSingle
- HiddenPair
- HiddenTriple
- HiddenQuad
- HiddenQuint
- PointingPair
- PointingTriple
- XWing
- Swordfish
- Jellyfish
- Bruteforce

#### **class** sudokutools.solvers.**Action**

Bases: sudokutools.solvers.ActionTuple

Named tuple, that represents a single change operation on a sudoku.

Create with: Action(func, row, col, value)

- **func** (callable) One of Sudoku.set number, Sudoku.set candidates and Sudoku.remove\_candidates
- **row** (int) The row of the field, which will be changed.
- **col** (int) The column of the field, which will be changed.
- <span id="page-16-0"></span>• **value** (int or iterable) – The number or candidates to set/remove.

<span id="page-17-0"></span>**class** sudokutools.solvers.**BasicFish**(*clues=()*, *affected=()*, *values=()*) Bases: [sudokutools.solvers.SolveStep](#page-19-0)

```
build_actions(sudoku)
```

```
classmethod find(sudoku)
```
Iterates through all possible solve steps of this class.

Parameters sudoku ([Sudoku](#page-8-2)) – The sudoku to solve.

Yields *SolveStep* – The next solve step.

```
n = 2
```
**class** sudokutools.solvers.**Bruteforce**(*row*, *col*, *value*) Bases: [sudokutools.solvers.\\_SingleFieldStep](#page-20-0)

Solve the sudoku using brute force.

Bruteforce simply works by trial and error testing each combination of valid candidates in a field until a solution has been found.

**classmethod find**(*sudoku*) Iterates through all possible solve steps of this class.

Parameters sudoku ([Sudoku](#page-8-2)) – The sudoku to solve.

Yields *SolveStep* – The next solve step.

```
class sudokutools.solvers.CalculateCandidates(clues=(), affected=(), values=())
```
Bases: [sudokutools.solvers.SolveStep](#page-19-0)

Calculates the candidates of fields.

**build\_actions**(*sudoku*)

**classmethod find**(*sudoku*) Iterates through all possible solve steps of this class.

Parameters **sudoku** ([Sudoku](#page-8-2)) – The sudoku to solve.

Yields *SolveStep* – The next solve step.

```
class sudokutools.solvers.HiddenPair(clues=(), affected=(), values=())
    Bases: sudokutools.solvers.HiddenTuple
```
#### **n = 2**

**class** sudokutools.solvers.**HiddenQuad**(*clues=()*, *affected=()*, *values=()*) Bases: [sudokutools.solvers.HiddenTuple](#page-18-0)

**n = 4**

**class** sudokutools.solvers.**HiddenQuint**(*clues=()*, *affected=()*, *values=()*) Bases: [sudokutools.solvers.HiddenTuple](#page-18-0)

**n = 5**

**class** sudokutools.solvers.**HiddenSingle**(*row*, *col*, *value*) Bases: [sudokutools.solvers.\\_SingleFieldStep](#page-20-0)

Finds hidden singles in a sudoku.

A hidden single is a field containing a candidate which exists in no other fields in the same row, column or box.

The field can be set to this candidate and this candidate can be removed from all fields in the same row, column and box.

<span id="page-18-1"></span>**classmethod find**(*sudoku*)

Iterates through all possible solve steps of this class.

Parameters sudoku ([Sudoku](#page-8-2)) – The sudoku to solve.

Yields *SolveStep* – The next solve step.

```
class sudokutools.solvers.HiddenTriple(clues=(), affected=(), values=())
    Bases: sudokutools.solvers.HiddenTuple
```
**n = 3**

```
class sudokutools.solvers.HiddenTuple(clues=(), affected=(), values=())
    sudokutools.solvers.SolveStep
```
Finds hidden tuples in a sudoku.

A hidden tuple is a set of n fields in a row, column or box, which (in unison) contain a set of at most n candidates, which are present in no other fields of the same row, column or box.

All other candidates can be removed from these fields.

```
build_actions(sudoku)
```

```
classmethod find(sudoku)
```
Iterates through all possible solve steps of this class.

Parameters sudoku ([Sudoku](#page-8-2)) – The sudoku to solve.

Yields *SolveStep* – The next solve step.

**n = 2**

```
class sudokutools.solvers.Jellyfish(clues=(), affected=(), values=())
    Bases: sudokutools.solvers.BasicFish
```
#### **n = 4**

```
class sudokutools.solvers.NakedPair(clues=(), affected=(), values=())
    Bases: sudokutools.solvers.NakedTuple
```
#### **n = 2**

```
class sudokutools.solvers.NakedQuad(clues=(), affected=(), values=())
    Bases: sudokutools.solvers.NakedTuple
```
#### **n = 4**

**class** sudokutools.solvers.**NakedQuint**(*clues=()*, *affected=()*, *values=()*) Bases: [sudokutools.solvers.NakedTuple](#page-19-1)

**n = 5**

```
class sudokutools.solvers.NakedSingle(row, col, value)
    Bases: sudokutools.solvers._SingleFieldStep
```
Finds naked singles in a sudoku.

A naked single is a field with only one candidate.

The field can be set to this candidate and this candidate can be removed from all fields in the same row, column and box.

**classmethod find**(*sudoku*)

Iterates through all possible solve steps of this class.

Parameters sudoku ([Sudoku](#page-8-2)) – The sudoku to solve.

Yields *SolveStep* – The next solve step.

```
class sudokutools.solvers.NakedTriple(clues=(), affected=(), values=())
```
Bases: [sudokutools.solvers.NakedTuple](#page-19-1)

#### **n = 3**

```
class sudokutools.solvers.NakedTuple(clues=(), affected=(), values=())
    sudokutools.solvers.SolveStep
```
Finds naked tuples in a sudoku.

A naked tuple is a set of n fields in a row, column or box, which (in unison) contain a set of at most n candidates.

These candidates can be removed from all fields in the same row, column or box.

**build\_actions**(*sudoku*)

```
classmethod find(sudoku)
```
Iterates through all possible solve steps of this class.

Parameters sudoku ([Sudoku](#page-8-2)) – The sudoku to solve.

Yields *SolveStep* – The next solve step.

#### **n = 2**

```
class sudokutools.solvers.PointingPair(clues=(), affected=(), values=())
    Bases: sudokutools.solvers.PointingTuple
```
**n = 2**

```
class sudokutools.solvers.PointingTriple(clues=(), affected=(), values=())
    Bases: sudokutools.solvers.PointingTuple
```
#### **n = 3**

<span id="page-19-2"></span>**class** sudokutools.solvers.**PointingTuple**(*clues=()*, *affected=()*, *values=()*) Bases: [sudokutools.solvers.SolveStep](#page-19-0)

#### **build\_actions**(*sudoku*)

```
classmethod find(sudoku)
```
Iterates through all possible solve steps of this class.

Parameters sudoku ([Sudoku](#page-8-2)) – The sudoku to solve.

Yields *SolveStep* – The next solve step.

#### **n = 2**

```
class sudokutools.solvers.SolveStep(clues=(), affected=(), values=())
     Bases: object
```
**\_\_ge\_\_**(*other*)

 $x \cdot \underline{\hspace{0.5cm}} ge \_y) \leq x \implies x \geq y$ 

**\_\_gt\_\_**(*other*)

 $x.$  gt (y)  $\leq x$  x>y

**\_\_init\_\_**(*clues=()*, *affected=()*, *values=()*) Create a new solve step.

Parameters

• **clues** (iterable of (int, int)) – An iterable of (row, col) pairs which cause this step.

- **affected** (iterable of (int, int)) An iterable of (row, col) pairs which are affected by this step.
- **values** (iterable of int) A list of values to apply to the affected fields.

```
__le__(other)
```
 $x.$   $\_\$ {le}  $\_\$ (y)  $\le$   $\!=$   $\gt$   $x$   $\lt$   $\!=$   $\gt$ 

```
__ne__(other)
```
 $x_{\cdot}$  ne (y)  $\leq x := > x! = y$ 

**apply**(*sudoku*) Apply this solve step to the sudoku.

```
classmethod apply_all(sudoku)
```
Apply all possible steps of this class to the sudoku.

- **build\_actions**(*sudoku*)
- **classmethod find**(*sudoku*)

Iterates through all possible solve steps of this class.

Parameters sudoku ([Sudoku](#page-8-2)) – The sudoku to solve.

Yields *SolveStep* – The next solve step.

```
class sudokutools.solvers.Swordfish(clues=(), affected=(), values=())
```
Bases: [sudokutools.solvers.BasicFish](#page-16-0)

#### **n = 3**

```
class sudokutools.solvers.XWing(clues=(), affected=(), values=())
    Bases: sudokutools.solvers.BasicFish
```
#### **n = 2**

```
class sudokutools.solvers._SingleFieldStep(row, col, value)
    sudokutools.solvers.SolveStep
```
Represents a solve method, which sets a single field.

**\_\_init\_\_**(*row*, *col*, *value*) Create a new solve step.

#### Parameters

- **clues** (*iterable of (int, int)*) An iterable of (row, col) pairs which cause this step.
- **affected** (*iterable of (int, int)*) An iterable of (row, col) pairs which are affected by this step.
- **values** (*iterable of int*) A list of values to apply to the affected fields.

```
build_actions(sudoku)
```

```
classmethod find(sudoku)
```
Iterates through all possible solve steps of this class.

Parameters **sudoku** ([Sudoku](#page-8-2)) – The sudoku to solve.

Yields *SolveStep* – The next solve step.

sudokutools.solvers.**hints**(*sudoku*)

Yield all available solve steps for the current state of a sudoku.

**Parameters sudoku** ([Sudoku](#page-8-2)) – The sudoku to get hints for.

Yields *SolveStep* – A step available for the given sudoku in the current state.

<span id="page-21-1"></span>sudokutools.solvers.**solve**(*sudoku*, *report=<function <lambda>>*)

Solve the sudoku and return the solution.

#### Parameters

- **sudoku** ([Sudoku](#page-8-2)) The sudoku to solve.
- **report**  $(callable) A$  function taking a single argument (the current step), which can be used as a callback.

Returns The solution of the sudoku.

Return type *[Sudoku](#page-8-2)*

### <span id="page-21-0"></span>**2.1.4 sudokutools.analyze - Rate and check sudokus**

Rate and check sudokus.

#### Functions defined here:

- find conflicts(): Check sudoku for conflicting fields.
- is solved(): Check, if a sudoku is solved.
- is\_unique(): Check if a sudoku has exactly one solution.
- rate(): Return an integer representation of the difficulty of a sudoku.

#### • score(): Return an integer representation of the work required to solve a sudoku.

sudokutools.analyze.**find\_conflicts**(*sudoku*, *\*coords*)

Yield conflicts in sudoku at coords.

If coords is empty all possible coordinates will be searched.

#### **Parameters**

- **sudoku** ([Sudoku](#page-8-2)) The Sudoku instance to check.
- **coords** (iterable of (int, int)) The coordinates to search within.

Yields *((int, int), (int, int), int)* –

tuple of coordinate pairs and the offending value.

E.g.:  $((2, 3), (2, 6), 2)$  indicates, that there is a conflict for the fields  $(2, 3)$  and  $(2, 6)$  because both of them contain a 2.

sudokutools.analyze.**is\_solved**(*sudoku*)

Check, if the sudoku is solved.

Parameters sudoku ([Sudoku](#page-8-2)) – The Sudoku instance to check.

Returns Whether or not the sudoku is solved.

Return type bool

sudokutools.analyze.**is\_unique**(*sudoku*)

Check if sudoku has exactly one solution.

Parameters sudoku ([Sudoku](#page-8-2)) – The Sudoku instance to check.

Returns Whether or not the sudoku is unique.

Return type bool

<span id="page-22-1"></span>sudokutools.analyze.**rate**(*sudoku*)

Rate the difficulty of a sudoku and return  $0 \le$  rating  $\le$  10.

Parameters sudoku ([Sudoku](#page-8-2)) – The sudoku to rate.

Returns The rating (a value inclusive between 0 and 10).

Return type (int)

Note: Only completely solved sudokus get a rating of 0.

#### sudokutools.analyze.**score**(*sudoku*)

Return a score for the given sudoku.

The score depends on the number of empty field as well as which solve methods must be used to solve the sudoku.

Parameters sudoku ([Sudoku](#page-8-2)) – The sudoku to score.

Returns

The score (a value between 0 and empty \* 10, where empty is the number of empty fields in the sudoku).

Return type (int)

#### <span id="page-22-0"></span>**2.1.5 sudokutools.generate - Creating new sudokus**

Create new sudokus.

#### Functions defined here:

- create\_solution(): Create a complete sudoku without conflicts.
- generate(): Create a new sudoku.
- generate\_from\_template(): Create a new sudoku given a template pattern.

Warning: Since the functions in this module work using recursion, generating very large Sudokus will likely To be more precise: Python will raise an RecursionError, if  $box\_width \star box\_height \geq sys$ . getrecursionlimit().

If you really want to generate Sudokus of this size using sudokutools, you have to increase the recursion limit of Python. See: [https://stackoverflow.com/questions/3323001/](https://stackoverflow.com/questions/3323001/what-is-the-maximum-recursion-depth-in-python-and-how-to-increase-it) [what-is-the-maximum-recursion-depth-in-python-and-how-to-increase-it](https://stackoverflow.com/questions/3323001/what-is-the-maximum-recursion-depth-in-python-and-how-to-increase-it)

sudokutools.generate.**create\_solution**(*box\_size=(3*, *3)*) Returns a sudoku, without empty or conflicting fields.

> **Parameters box\_size** (int, int) – box width and box height of the filled sudoku. A standard 9x9 sudoku has box size= $(3, 3)$ .

Returns The completely filled Sudoku instance.

Return type *[Sudoku](#page-8-2)*

sudokutools.generate.**generate**(*min\_count=0*, *symmetry=None*, *box\_size=(3*, *3)*) Generate a sudoku and return it.

- <span id="page-23-0"></span>• **min** count  $(int)$  – Number of fields that must be filled at least. Any number above 81 will raise a ValueError, Any number below 17 makes no sense (but will not cause an error), since unique sudokus must have at least 17 filled fields.
- **symmetry** (str) The kind of symmetry that will be created. Possible values are: None (no symmetry), "rotate-90", "rotate-180", "mirror-x", "mirror-y" and "mirror-xy".
- **box** size (int, int) box width and box height of the filled sudoku. A standard 9x9 sudoku has box\_size= $(3, 3)$ .

Returns The generated Sudoku instance.

#### Return type *[Sudoku](#page-8-2)*

#### Raises

- Value Error, if symmetry is not a valid argument.
- ValueError, if min\_count is larger then len(sudoku).

sudokutools.generate.**generate\_from\_template**(*template*, *tries=100*)

Create a new sudoku from a given template.

#### Parameters

- **template** ([Sudoku](#page-8-2)) A sudoku, which describes the pattern to use. Every non-zero value of the template will be a filled field in the created solution.
- **tries**  $(int)$  The number of tries until we give up. If tries  $< 0$ , the function will run, until a solution is found. Take note, that this may deadlock your program, if a solution is not possible.

Returns The created sudoku.

#### Return type *[Sudoku](#page-8-2)*

Raises RuntimeError – if the sudoku couldn't be created, within the given number of tries.

So symmetry isn't enough for you and you want your sudokus to look like your favorite animal? Then this function is for you! generate\_from\_template takes the pattern from template and returns a valid sudoku, which matches this pattern (if possible).

#### Creating sudokus from templates is done in two steps:

- 1. Create a template (Sudoku) from the template string.
- 2. Hand over this template to this function.

Example for a template string:

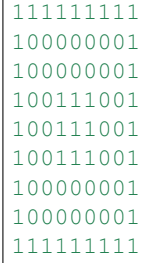

Will create a sudoku like this:

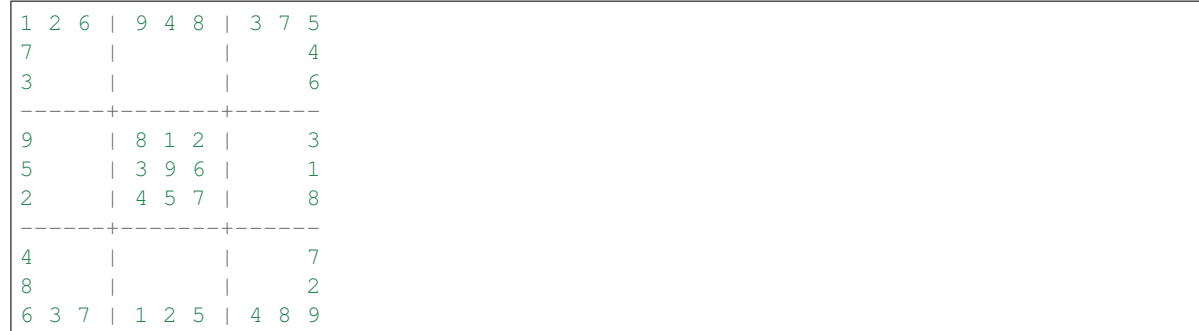

## <span id="page-24-0"></span>**2.2 License**

 MIT License Copyright (c) 2017-2019 Maik Messerschmidt Permission **is** hereby granted, free of charge, to any person obtaining a copy of this software **and** associated documentation files (the "Software"), to deal **in** the Software without restriction, including without limitation the rights to use, copy, modify, merge, publish, distribute, sublicense, **and**/**or** sell copies of the Software, **and** to permit persons to whom the Software **is** 10 furnished to do so, subject to the following conditions: The above copyright notice **and** this permission notice shall be included **in** all copies **or** substantial portions of the Software. THE SOFTWARE IS PROVIDED "AS IS", WITHOUT WARRANTY OF ANY KIND, EXPRESS OR IMPLIED, INCLUDING BUT NOT LIMITED TO THE WARRANTIES OF MERCHANTABILITY, FITNESS FOR A PARTICULAR PURPOSE AND NONINFRINGEMENT. IN NO EVENT SHALL THE AUTHORS OR COPYRIGHT HOLDERS BE LIABLE FOR ANY CLAIM, DAMAGES OR OTHER 19 LIABILITY, WHETHER IN AN ACTION OF CONTRACT, TORT OR OTHERWISE, ARISING FROM, OUT OF OR IN CONNECTION WITH THE SOFTWARE OR THE USE OR OTHER DEALINGS IN THE SOFTWARE.

# CHAPTER 3

Indices and tables

- <span id="page-26-0"></span>• genindex
- modindex
- search

# Python Module Index

### <span id="page-28-0"></span>s

sudokutools, [5](#page-8-1) sudokutools.analyze, [18](#page-21-0) sudokutools.generate, [19](#page-22-0) sudokutools.solve, [11](#page-14-0) sudokutools.solvers, [13](#page-16-1) sudokutools.sudoku, [5](#page-8-3)

### Index

### <span id="page-30-0"></span>Symbols

\_SingleFieldStep (*class in sudokutools.solvers*), [17](#page-20-1) \_\_eq\_\_() (*sudokutools.sudoku.Sudoku method*), [6](#page-9-0) \_\_ge\_\_() (*sudokutools.solvers.SolveStep method*), [16](#page-19-3) \_\_getitem\_\_() (*sudokutools.sudoku.Sudoku method*), [6](#page-9-0) \_\_gt\_\_() (*sudokutools.solvers.SolveStep method*), [16](#page-19-3) \_\_init\_\_() (*sudokutools.solvers.SolveStep method*), [16](#page-19-3) \_\_init\_\_() (*sudokutools.solvers.\_SingleFieldStep method*), [17](#page-20-1) \_\_init\_\_() (*sudokutools.sudoku.Sudoku method*), [6](#page-9-0) \_\_iter\_\_() (*sudokutools.sudoku.Sudoku method*), [7](#page-10-0) \_\_le\_\_() (*sudokutools.solvers.SolveStep method*), [17](#page-20-1) \_\_len\_\_() (*sudokutools.sudoku.Sudoku method*), [7](#page-10-0) \_\_ne\_\_() (*sudokutools.solvers.SolveStep method*), [17](#page-20-1) \_\_setitem\_\_() (*sudokutools.sudoku.Sudoku method*), [7](#page-10-0) \_\_str\_\_() (*sudokutools.sudoku.Sudoku method*), [7](#page-10-0) \_do\_bruteforce() (*in module sudokutools.solve*), [12](#page-15-0) \_quad\_without\_row\_and\_column\_of() (*sudokutools.sudoku.Sudoku method*), [7](#page-10-0)

### A

Action (*class in sudokutools.solvers*), [13](#page-16-2) apply() (*sudokutools.solvers.SolveStep method*), [17](#page-20-1) apply\_all() (*sudokutools.solvers.SolveStep class method*), [17](#page-20-1)

### B

BasicFish (*class in sudokutools.solvers*), [13](#page-16-2) box\_at() (*sudokutools.sudoku.Sudoku method*), [7](#page-10-0) box\_of() (*sudokutools.sudoku.Sudoku method*), [7](#page-10-0) Bruteforce (*class in sudokutools.solvers*), [14](#page-17-0) bruteforce() (*in module sudokutools.solve*), [12](#page-15-0) build\_actions() (*sudokutools.solvers.\_SingleFieldStep method*), [17](#page-20-1)

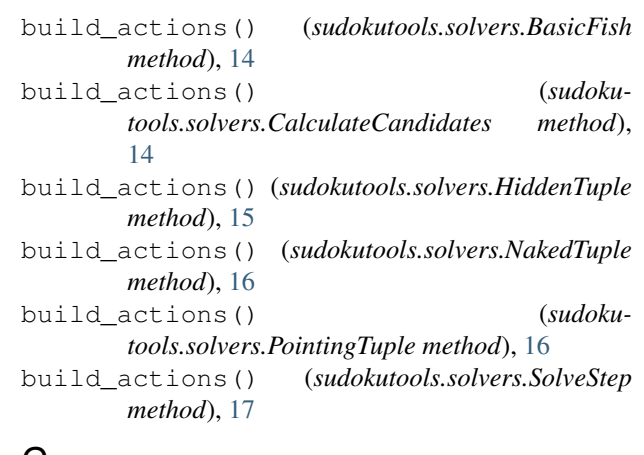

### C

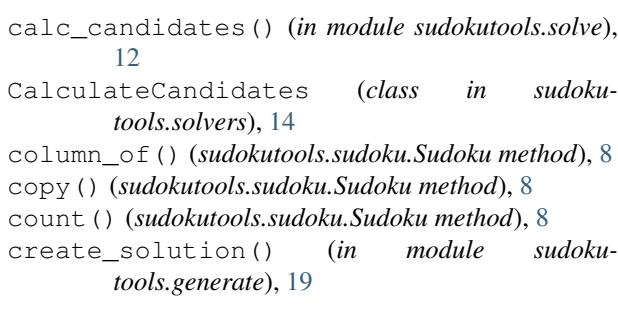

### D

decode() (*sudokutools.sudoku.Sudoku class method*), [8](#page-11-0)

diff() (*sudokutools.sudoku.Sudoku method*), [9](#page-12-0) dlx() (*in module sudokutools.solve*), [12](#page-15-0)

### E

empty() (*sudokutools.sudoku.Sudoku method*), [9](#page-12-0) encode() (*sudokutools.sudoku.Sudoku method*), [9](#page-12-0) equals() (*sudokutools.sudoku.Sudoku method*), [9](#page-12-0)

### F

filled() (*sudokutools.sudoku.Sudoku method*), [9](#page-12-0) find() (*sudokutools.solvers.\_SingleFieldStep class method*), [17](#page-20-1)

- find() (*sudokutools.solvers.BasicFish class method*), [14](#page-17-0)
- find() (*sudokutools.solvers.Bruteforce class method*), [14](#page-17-0)
- find() (*sudokutools.solvers.CalculateCandidates class method*), [14](#page-17-0)
- find() (*sudokutools.solvers.HiddenSingle class method*), [14](#page-17-0)
- find() (*sudokutools.solvers.HiddenTuple class method*), [15](#page-18-1)
- find() (*sudokutools.solvers.NakedSingle class method*), [15](#page-18-1)
- find() (*sudokutools.solvers.NakedTuple class method*), [16](#page-19-3)
- find() (*sudokutools.solvers.PointingTuple class method*), [16](#page-19-3)
- find() (*sudokutools.solvers.SolveStep class method*), [17](#page-20-1)
- find\_conflicts() (*in module sudokutools.analyze*), [18](#page-21-1)

## G

- generate() (*in module sudokutools.generate*), [19](#page-22-1)
- generate\_from\_template() (*in module sudokutools.generate*), [20](#page-23-0)
- get\_candidates() (*sudokutools.sudoku.Sudoku method*), [9](#page-12-0)
- get\_number() (*sudokutools.sudoku.Sudoku method*), [10](#page-13-0)

# H

HiddenPair (*class in sudokutools.solvers*), [14](#page-17-0) HiddenQuad (*class in sudokutools.solvers*), [14](#page-17-0) HiddenQuint (*class in sudokutools.solvers*), [14](#page-17-0) HiddenSingle (*class in sudokutools.solvers*), [14](#page-17-0) HiddenTriple (*class in sudokutools.solvers*), [15](#page-18-1) HiddenTuple (*class in sudokutools.solvers*), [15](#page-18-1) hints() (*in module sudokutools.solvers*), [17](#page-20-1)

## I

init\_candidates() (*in module sudokutools.solve*), [12](#page-15-0) is\_solved() (*in module sudokutools.analyze*), [18](#page-21-1) is\_unique() (*in module sudokutools.analyze*), [18](#page-21-1)

### J

Jellyfish (*class in sudokutools.solvers*), [15](#page-18-1)

### N

n (*sudokutools.solvers.BasicFish attribute*), [14](#page-17-0) n (*sudokutools.solvers.HiddenPair attribute*), [14](#page-17-0) n (*sudokutools.solvers.HiddenQuad attribute*), [14](#page-17-0) n (*sudokutools.solvers.HiddenQuint attribute*), [14](#page-17-0) n (*sudokutools.solvers.HiddenTriple attribute*), [15](#page-18-1) n (*sudokutools.solvers.HiddenTuple attribute*), [15](#page-18-1) n (*sudokutools.solvers.Jellyfish attribute*), [15](#page-18-1) n (*sudokutools.solvers.NakedPair attribute*), [15](#page-18-1) n (*sudokutools.solvers.NakedQuad attribute*), [15](#page-18-1) n (*sudokutools.solvers.NakedQuint attribute*), [15](#page-18-1) n (*sudokutools.solvers.NakedTriple attribute*), [16](#page-19-3) n (*sudokutools.solvers.NakedTuple attribute*), [16](#page-19-3) n (*sudokutools.solvers.PointingPair attribute*), [16](#page-19-3) n (*sudokutools.solvers.PointingTriple attribute*), [16](#page-19-3) n (*sudokutools.solvers.PointingTuple attribute*), [16](#page-19-3) n (*sudokutools.solvers.Swordfish attribute*), [17](#page-20-1) n (*sudokutools.solvers.XWing attribute*), [17](#page-20-1) NakedPair (*class in sudokutools.solvers*), [15](#page-18-1) NakedQuad (*class in sudokutools.solvers*), [15](#page-18-1) NakedQuint (*class in sudokutools.solvers*), [15](#page-18-1) NakedSingle (*class in sudokutools.solvers*), [15](#page-18-1) NakedTriple (*class in sudokutools.solvers*), [16](#page-19-3) NakedTuple (*class in sudokutools.solvers*), [16](#page-19-3)

### P

PointingPair (*class in sudokutools.solvers*), [16](#page-19-3) PointingTriple (*class in sudokutools.solvers*), [16](#page-19-3) PointingTuple (*class in sudokutools.solvers*), [16](#page-19-3)

### R

rate() (*in module sudokutools.analyze*), [18](#page-21-1) remove\_candidates() (*sudokutools.sudoku.Sudoku method*), [10](#page-13-0) row\_of() (*sudokutools.sudoku.Sudoku method*), [10](#page-13-0)

## S

```
score() (in module sudokutools.analyze), 19
set_candidates() (sudokutools.sudoku.Sudoku
        method), 10
set_number() (sudokutools.sudoku.Sudoku method),
        10
solve() (in module sudokutools.solvers), 18
SolveStep (class in sudokutools.solvers), 16
Sudoku (class in sudokutools.sudoku), 5
sudokutools (module), 5
sudokutools.analyze (module), 18
sudokutools.generate (module), 19
sudokutools.solve (module), 11
sudokutools.solvers (module), 13
sudokutools.sudoku (module), 5
surrounding_of() (sudokutools.sudoku.Sudoku
        method), 10
Swordfish (class in sudokutools.solvers), 17
```
### $\mathcal{V}$

view() (*in module sudokutools.sudoku*), [11](#page-14-1)

### X

XWing (*class in sudokutools.solvers*), [17](#page-20-1)